Sharp ER-A247 and ER-A247A operation and programming Manual

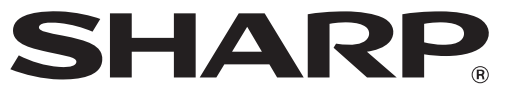

**English**

## **ELECTRONIC CASH REGISTER CAISSE ENREGISTREUSE ELECTRONIQUE**

## **MODEL MODELE ER-A247 ER-A247A**

**INSTRUCTION MANUAL MANUEL D'INSTRUCTIONS**

## **CONTENTS**

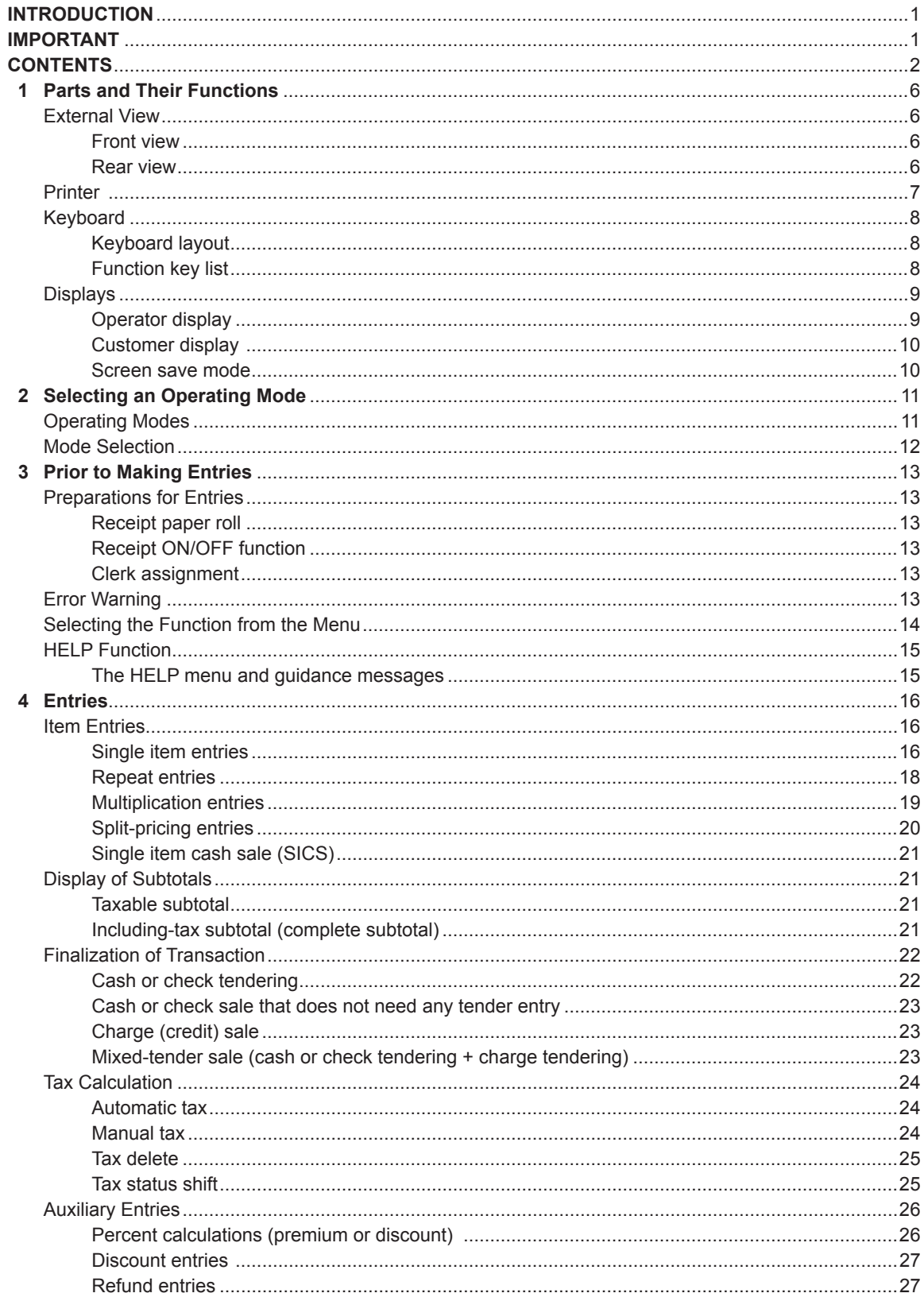

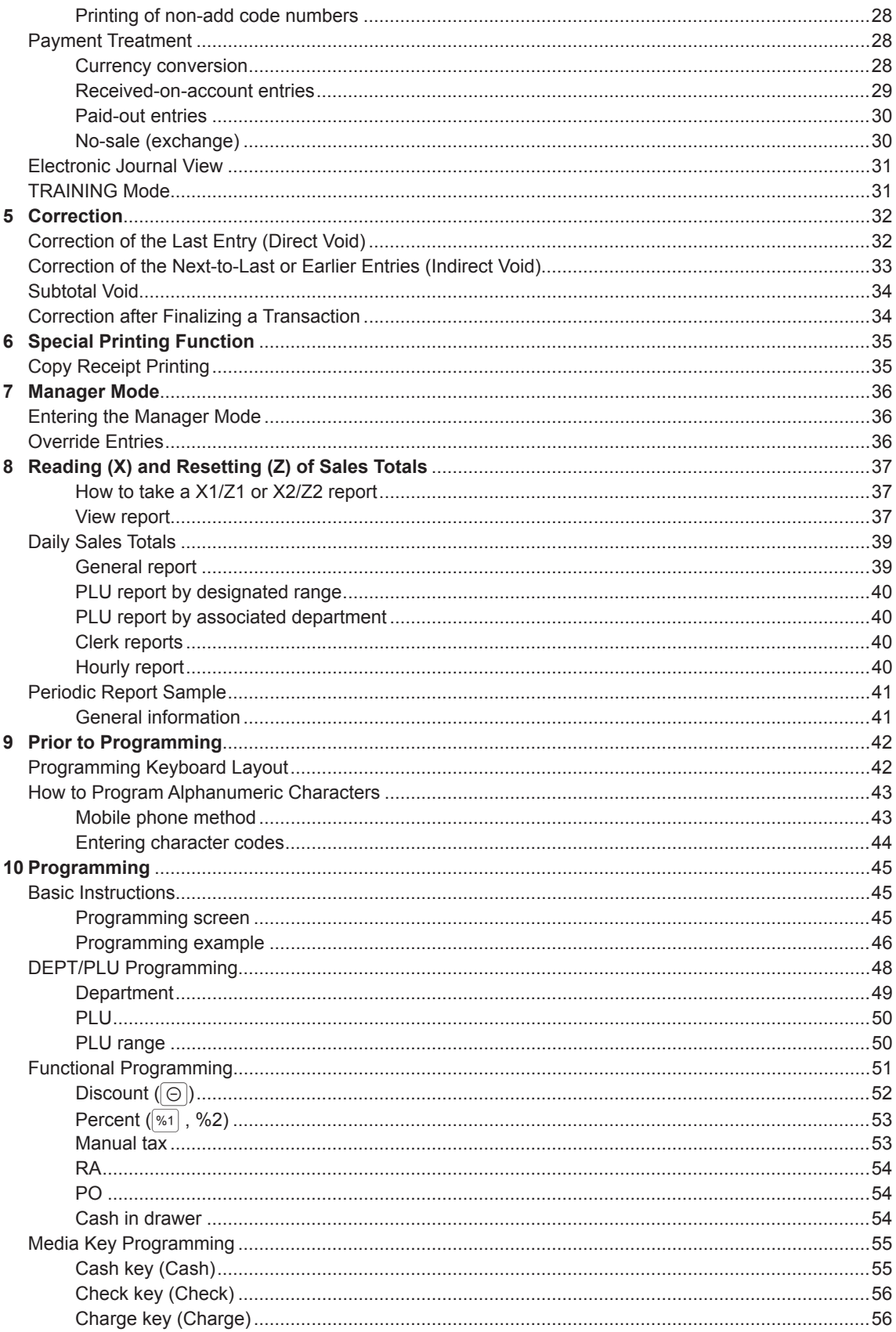

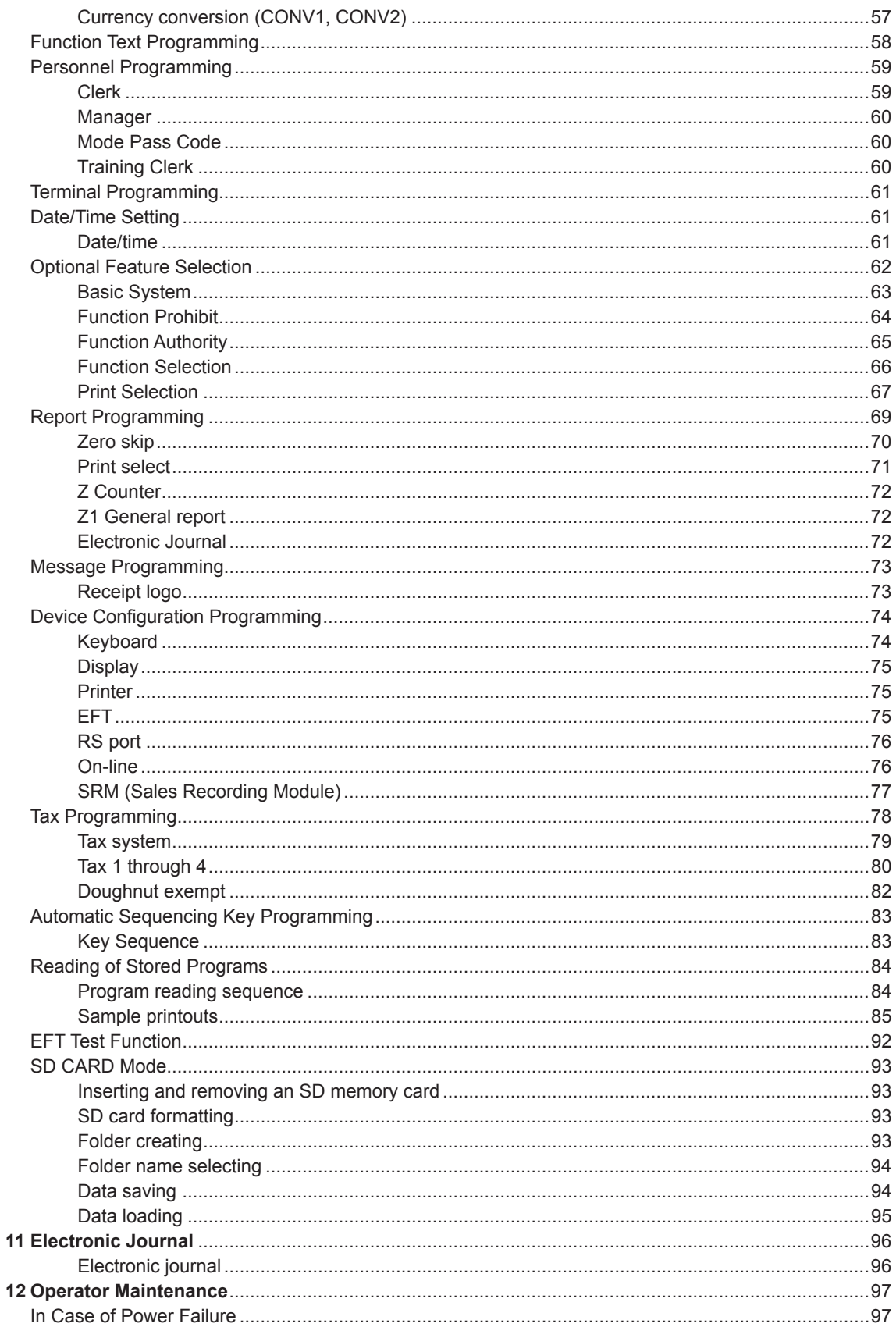

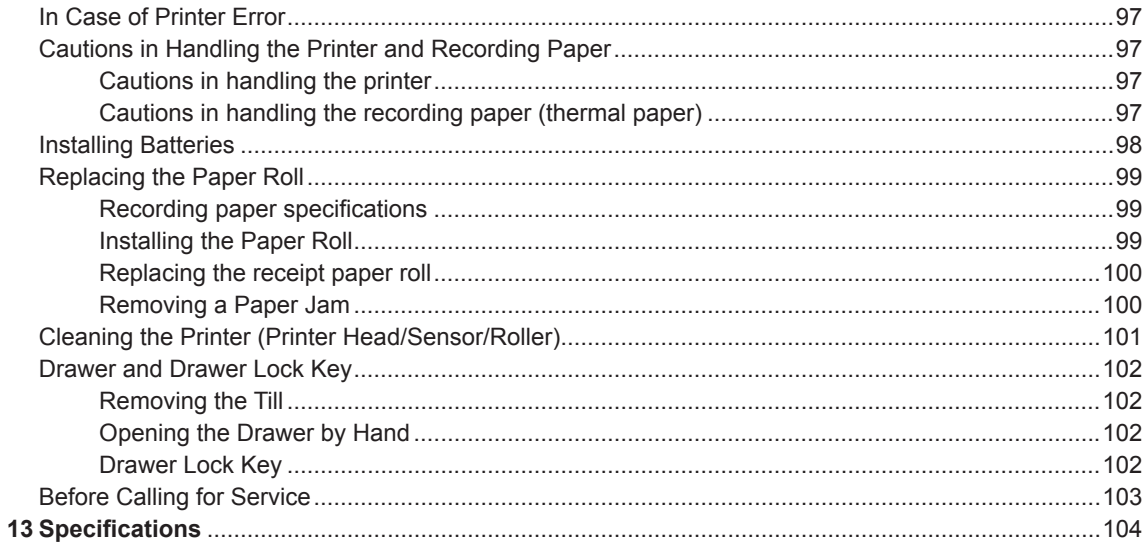

This is a "Table of Contents preview" for quality assurance

The full manual can be purchased from our store: https://the-checkout-tech.com/manuals/sharp/ER-A247 and ER-A247A operation and pro

And our free Online Keysheet maker: https://the-checkout-tech.com/Cash-Register-Keysheet-Creator/

HTTPS://THE-CHECKOUT-TECH.COM